## **Kuidas annetada mTaskuga?**

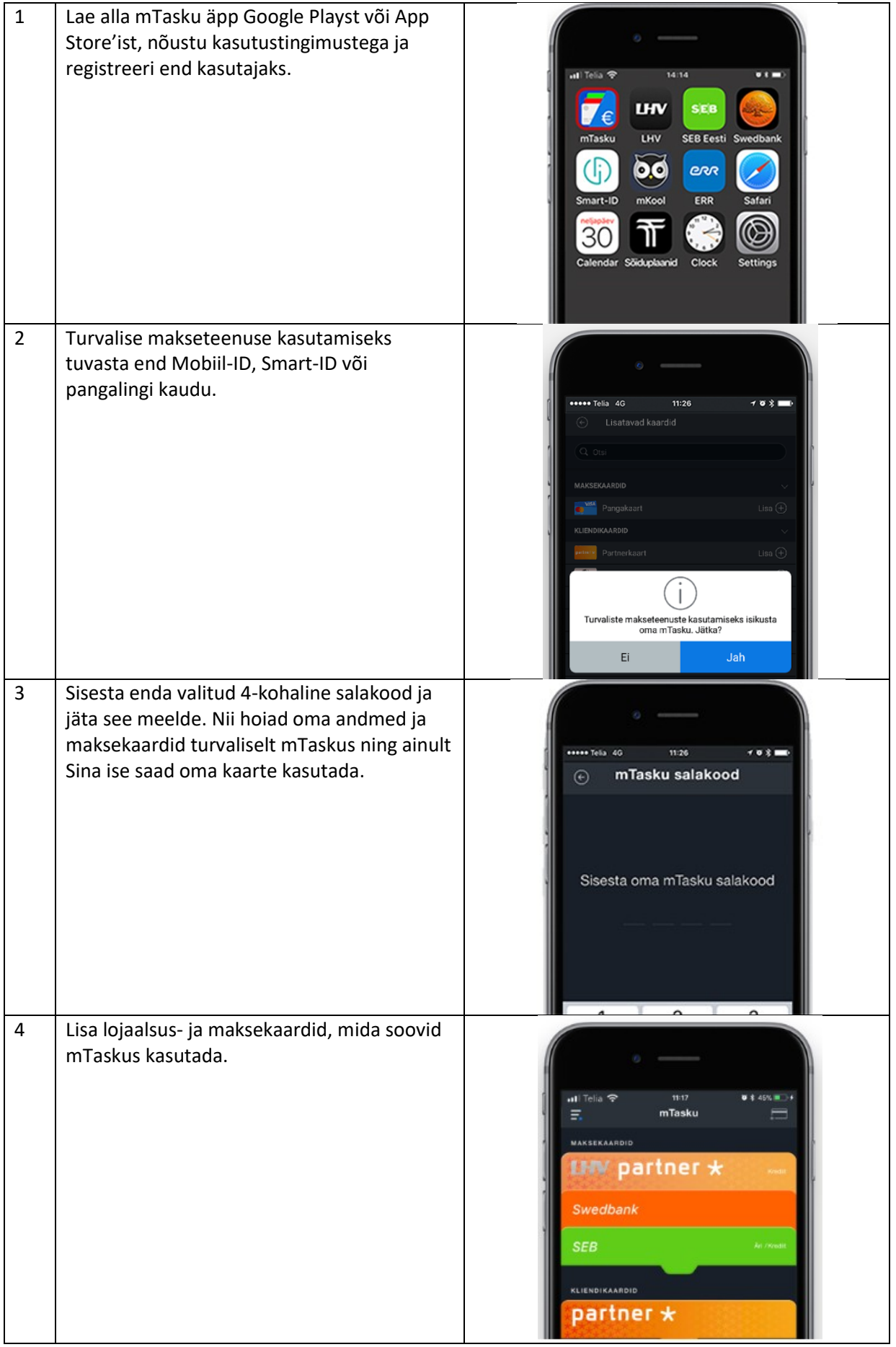

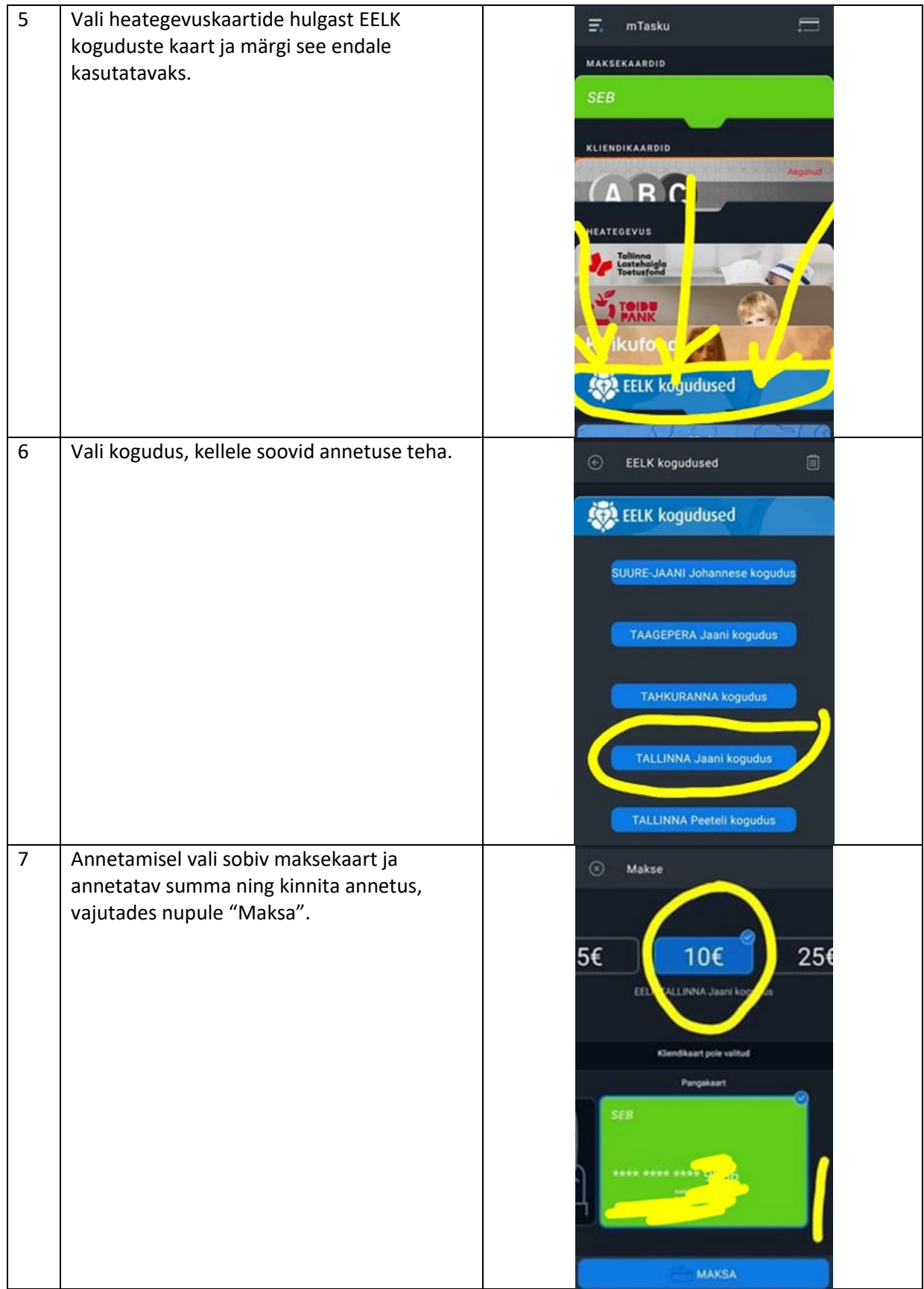

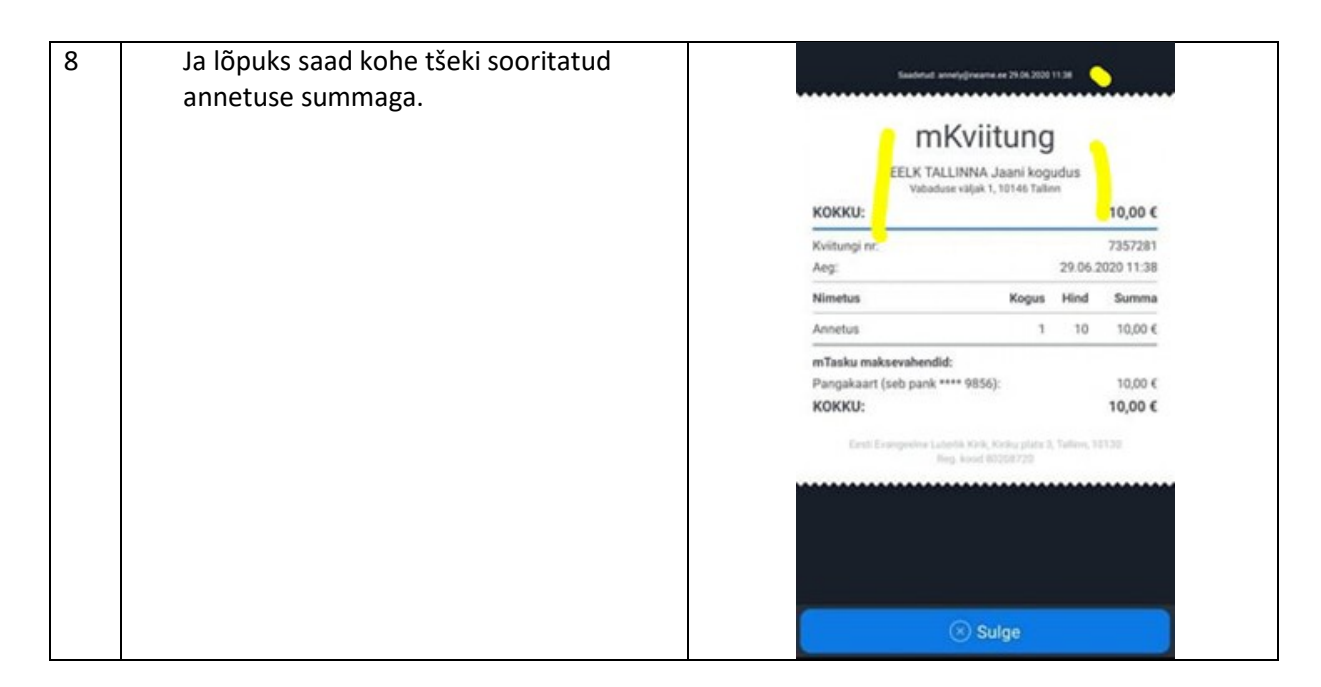

Annetus laekub konstooriumi arvele kuid ANNETUSE SAANUD KOGUDUSE NIME ALL. Annetus on isikustatud ja kogudustatud.

Konsistooriumisse saadab TELIA kord kuus aruande kõikide laekunud annetuste kohta. Kogudusega lepitakse kokku mõistlik annetussummade ülekandmise intervall.

NB! mTasku rakendust on võimalik kasutada järgmiste nutitelefonidega:

– Apple iOS tarkvaraversiooni 8.0 või uuem;

– Android 4.4 või uuem.

**Loe täpsemalt [www.mtasku.ee](http://www.mtasku.ee/)**